# Калькулятор торичних лінз TECNIS

# Часті запитання та відповіді (FAQ)

# **1. Які є вимоги до системи?**

- Комп'ютер Apple® (Mac OS® 12) або ПК (операційна система Windows® 10).
- Браузер Safari®, Google Chrome™, Microsoft Edge®.
- Робоче підключення до Інтернету.

# **2. Чи потрібні ім'я користувача та пароль, щоб користуватися калькулятором?**

Ні, калькулятор торичних лінз TECNIS знаходиться у відкритому доступі для здійснення розрахунків.

# **3. Що можна розрахувати за допомогою калькулятора торичних лінз TECNIS?**

Калькулятор торичних лінз TECNIS розраховує різні варіанти сили циліндра для пацієнта, а також у якій орієнтації розташовувати інтраокулярну лінзу (IOL (ІОЛ)) для отримання результатів.

Крім того, розраховується прогнозований післяопераційний залишковий астигматизм для кожної запропонованої сили циліндра IOL (ІОЛ), що допомагає хірургові вибрати лінзу.

# **4. За допомогою якої формули калькулятор виконує такі розрахунки для циліндра?**

У калькуляторі торичних лін зTECNIS тороїдальність IOL (ІОЛ) і залишковий астигматизм розраховуються індивідуально для кожного ока за формулою Holladay 1 (Холладей 1), а не за допомогою сталого співвідношення, що ґрунтується на типовій фізіології ока.

Додатково в розрахунки можна включити алгоритм, що враховує астигматизм задньої поверхні рогівки. Попередньо визначене значення астигматизму задньої поверхні рогівки може бути включене в розрахунок, якщо відмітити поле, позначене як «Include Posterior Corneal Astigmatism» (Врахувати астигматизм задньої поверхні рогівки). Можливість врахувати попередньо визначене значення астигматизму задньої поверхні рогівки ґрунтується на алгоритмі, що об'єднує дані опублікованої літератури<sup>1</sup> з ретроспективним аналізом наявних клінічних даних.

<sup>1</sup> Koch DD et al. Contribution of posterior corneal astigmatism to total corneal astigmatism. J Cataract Refract Surg. 2012 Dec;38(12):2080-7

#### **5. Чому необхідно вводити в калькулятор торичних лінз TECNIS оптичну силу сферичного еквівалента IOL (ІОЛ) і довжину осі?**

Калькулятор торичних лінз TECNIS виконує розрахунок тороїдальності й орієнтації IOL (ІОЛ), а також залишкового астигматизму для кожного окремого ока. Через це необхідно вводити оптичну силу сферичного еквівалента IOL (ІОЛ) та дані біометричних досліджень кожного ока.

#### **6. Які переваги має повний розрахунок порівняно зі сталим співвідношенням для розрахунку сили торичних IOL (ІОЛ)?**

- Суттєвіші відмінності між повним розрахунком і застосуванням сталого співвідношення спостерігаються для очей, в яких ефективне положення лінзи (effective lens position, ELP) або оптична сила сферичного еквівалента IOL (ІОЛ) відрізняється від типового псевдофакічного ока.
- Завдяки цим розрахункам можна уникнути суттєвої недостатньої корекції астигматизму для IOL (ІОЛ) меншої сили та надлишкової корекції для IOL (ІОЛ) більшої сили.

## **7. Яке співвідношення між тороїдальністю IOL (ІОЛ) і астигматизмом рогівки застосовується в калькуляторі торичних лінз?**

У калькуляторі торичних лінз TECNIS тороїдальність IOL (ІОЛ) і залишковий астигматизм розраховуються індивідуально для кожного ока за формулою Holladay 1 (Холладей 1), а не за допомогою сталого співвідношення, що ґрунтується на типовій фізіології ока.

# **8. За допомогою якої формули необхідно розраховувати оптичну силу сферичного еквівалента IOL (ІОЛ) для вводу в калькулятор торичних лінз?**

Користувачі можуть обрати метод розрахунку оптичної сили сферичного еквівалента IOL (ІОЛ) на власний розсуд.

# **9. Як розрахувати силу лінзи для декількох пацієнтів?**

Для кожного ока виконуються окремі розрахунки.

#### **10. Чи можна переглянути свої розрахунки для попередніх пацієнтів?**

Ні, калькулятор не зберігає жодних розрахунків; для довідки радимо використовувати функцію «Print Results» (Друк результатів).

#### **11. Яку А-константу слід використовувати для розрахунку сили лінзи?**

- Якщо хірурги не підготували індивідуальне значення А-константи, фактора хірурга чи константи глибини передньої камери ока (ACD) для торичних IOL (ІОЛ) TECNIS® , вони зможуть вибрати в розкривному меню розділу Biometry (Біометрія) у пункті Method (Метод) такі варіанти:
- i. Якщо проводилась оптична біометрія, у розкривному меню «Method» (Метод) вибирається варіант Optical (Оптичний), і для розрахунку торичних лінз використовується значення А-константи, визначене для конкретної моделі TECNIS для оптичної біометрії.
- ii. Якщо проводилась ультразвукова біометрія, у розкривному меню «Method» (Метод) вибирається варіант Ultrasound (Ультразвуковий), а для розрахунку торичних лінз використовується значення А-константи, надане для відповідної моделі TECNIS для ультразвукової біометрії.
- Хірурги, які підібрали індивідуальні значення А-константи, фактора хірурга чи константи ACD для цієї моделі IOL (ІОЛ), можуть вибрати в розкривному меню «Method» (Метод) варіант «Personalized» (Індивідуальний) і ввести у відповідне поле індивідуальне значення А-константи, фактора хірурга чи константи ACD. Початковими точками можуть бути індивідуальні константи для відповідної неторичної моделі (наприклад, моделі ZCB00 для торичної IOL (ІОЛ) TECNIS® ). Зверніть увагу, що для розрахунку сили циліндра застосовується формула Holladay 1 (Холладей 1).

#### **12. До кого можна звернутися з клінічними запитаннями щодо торичних лінз TECNIS®?**

Зверніться до місцевої служби обслуговування замовників. Вони передадуть Ваше повідомлення та допоможуть зв'язатися з місцевим клінічним фахівцем.

#### **13. Який діапазон діоптрій сферичного еквівалента для торичних лінз TECNIS®?**

Доступний діапазон діоптрій сферичного еквівалента буде показано у відповідному розкривному меню на передопераційному екрані. Це вхідні дані, що застосовуються для розрахунку параметрів торичних лінз.

#### **14. Які варіанти циліндрів доступні для торичних лінз TECNIS®?**

Діапазон циліндрів може відрізнятися залежно від затвердженої моделі та регіону. Доступні варіанти (до трьох) відображатимуться в розділі Final Results (Кінцеві результати) калькулятора торичних лінз TECNIS після завершення розрахунків для вибору певних лінз у відповідній країні.

# **15. Чи можна отримати торичні IOL (ІОЛ) TECNIS® на умовах консигнації?**

Зверніться до свого торгового представника, щоб обговорити умови консигнації.

#### **16. Як можна замовити торичні IOL (ІОЛ) TECNIS®?**

Ці, а також інші лінзи нашого виробництва можна замовити за допомогою електронної пошти, факсу чи телефону.

#### **17. Скільки триває доставка торичних IOL (ІОЛ) TECNIS®?**

Торичні IOL (ІОЛ) TECNIS® доставлятимуться у звичайні терміни для Вашого ринку, тобто впродовж 24 або 48 годин. Якщо потрібні особливі умови доставки (наприклад, до 10:00), зазначте це у формі замовлення.

# **18. Куди можна повернути торичні IOL (ІОЛ) TECNIS®?**

Повернення торичних лінз TECNIS® слід здійснювати, дотримуючись звичайного процесу повернення — за посередництвом торгового представника, місцевого представництва чи місцевого складу.

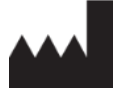

Johnson & Johnson Surgical Vision, Inc. 31 Technology Drive, Suite 200, Irvine, CA 92618 USA

Джонсон-енд-Джонсон Сьорджікал Віжін Інк., 31 Текнолоджі Драйв, Сьют 200, Ірвайн, Каліфорнія 92618 США

Уповноважений представник в Україні: **ТОВ «ДП «Техномед Україна»,** 02092, вул. Рогозівська, буд. 4/16, м. Київ, Україна, ЄДРПОУ: 30262756

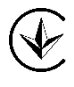

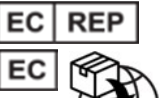

AMO Ireland Block B Liffey Valley Office Campus Quarryvale, Co. Dublin, Ireland

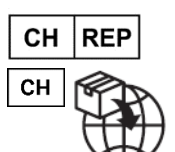

AMO Switzerland GmbH Gubelstrasse 34 6300 Zug Switzerland

 $\epsilon$ 

Постачальник в Австралії та Новій Зеландії:

AMO Australia Pty Ltd. 1-5 Khartoum Road, North Ryde, NSW 2113 Australia

TECNIS є торговельною маркою, що належить компанії Johnson & Johnson Surgical Vision, Inc. (Джонсон-енд-Джонсон Сьорджікал Віжін Інк.), її дочірнім компаніям/філіалам або ліцензована ними.

Усі інші торговельні марки є інтелектуальною власністю відповідних власників.

© Johnson & Johnson Surgical Vision, Inc., 2023.